Link do produktu: <https://www.nobshop.pl/kontroler-lotu-do-helikoptera-fc-matek-g474-heli-p-4226.html>

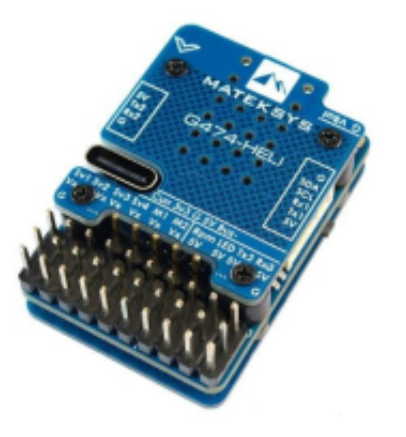

# Kontroler lotu do helikoptera FC MATEK G474-HELI

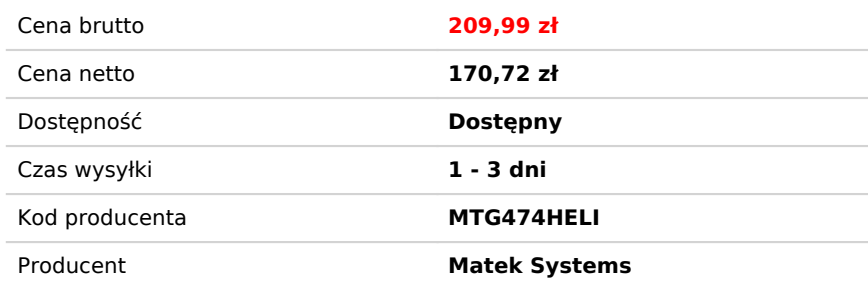

# Opis produktu

## **Specifications**

- MCU: STM32G474CE, 170MHz Cortex-M4 , 512KB Flash
- IMU: ICM42688-P
- Baro: SPL06
- Blackbox: 128MB Flash
- 3x UARTs (1, 2, 3)
- $\cdot$  1x I2C
- 8x PWM (4x Servos, 2x Motors, RPM, LED)
- 2x ADC (VBAT, Current)
- USB Type-C(USB2.0)

## **Electrical characteristics**

- $\bullet$  Input voltage range: 5.4V~30V (2~6S LiPo)
- No current sensor integrated, support external 3.3V based current sensor.
- Battery Voltage divider 1K:10K (Scale 110)
- BEC 5V 2A for FC and peripherals
- BEC Vx 5A cont. 8A Peak for servos (5V, 7.2V option)
- 3.3V 300mA

#### **Firmware/config**

#### **Rotorflight / MATEKG474HELI**

#### **Physical**

- Mounting: 20 x 20mm, Φ4mm with Grommets Φ3mm
- Dimensions: 38 x 26 x 13 mm
- Weight: 15g (w/o pins)
- [3D step file](http://www.mateksys.com/Downloads/other/G474-HELI_step.zip)

#### **Including**

- 1x G474-HELI
- 1x PicoBlade 1.25mm Servo adapter (M2/S2 servos)
- 1x 20cm JST-GH-4P to JST-GH-4P cable
- 1x 20cm JST-GH-6P to JST-GH-6P cable
- Dupont 2.54 pins **(Board is shipped unsoldered)**

## **Firmware and config**

- Rotorflight configurator 2.x <https://github.com/rotorflight/rotorflight-configurator/releases>
- Rotorflight Wiki <https://github.com/rotorflight/rotorflight/wiki>

#### **Flahing firmware**

- [Firmware preloaded in factory] rotorflight 4.3.0 MATEKG474HELI.hex (built from RF2 devel branch of Nov.1). Load firmware (local) –> Flash firmware.
- [Flashing with latest RF2 fw] Select "**MATEKG474HELI**" target in Rotorflight configurator –> Load firmware (online) –> Flash firmware.
- [Flashing with latest RF2 fw] Select "**STM32G47X**" target in Rotorflight configurator –> Load firmware (online) –> Flash firmware. After flashing and G474-HELI rebooting, connect G474-HELI to RF configurator, go into CLI mode, copy and paste all config lines into CLI, type "save", press ENTER.
- [MATEKG474HELI.config](http://www.mateksys.com/Downloads/FW/MATEKG474HELI.zip)

board\_name MATEKG474HELI manufacturer\_id MTKS

# resources resource BEEPER 1 B09 resource MOTOR 1 A01 resource MOTOR 2 A00 resource SERVO 1 B01 resource SERVO 2 B00 resource SERVO 3 A07 resource SERVO 4 A06 resource FREQ 1 B02 resource PWM 1 A08 resource LED\_STRIP 1 A15 resource SERIAL\_TX 1 A09 resource SERIAL\_TX 2 A02 resource SERIAL\_TX 3 B10 resource SERIAL\_TX 4 C10 resource SERIAL\_RX 1 A10 resource SERIAL\_RX 2 A03 resource SERIAL\_RX 3 B11 resource SERIAL\_RX 4 C11 resource I2C\_SCL 1 A13 resource I2C\_SDA 1 A14 resource LED 1 C14 resource LED 2 C15 resource SPI\_SCK 1 B03 resource SPI\_SCK 2 B13 resource SPI\_MISO 1 B04 resource SPI\_MISO 2 B14 resource SPI\_MOSI 1 B05 resource SPI\_MOSI 2 B15 resource ADC\_BATT 1 A04 resource ADC\_CURR 1 A05 resource FLASH\_CS 1 B12 resource GYRO\_EXTI 1 B07 resource GYRO\_CS 1 B06 # timer timer B01 AF2

# pin B01: TIM3 CH4 (AF2) timer B00 AF2 # pin B00: TIM3 CH3 (AF2) timer A07 AF2

# pin A07: TIM3 CH2 (AF2) timer A06 AF1 # pin A06: TIM16 CH1 (AF1) timer A01 AF1 # pin A01: TIM2 CH2 (AF1) timer A00 AF1 # pin A00: TIM2 CH1 (AF1) timer B02 AF2 # pin B02: TIM5 CH1 (AF2) timer A08 AF6 # pin A08: TIM1 CH1 (AF6) timer A15 AF2 # pin A15: TIM8 CH1 (AF2) timer B09 AF1 # pin B09: TIM17 CH1 (AF1) timer A02 AF9 # pin A02: TIM15 CH1 (AF9) timer A03 AF9 # pin A03: TIM15 CH2 (AF9) # dma dma ADC 1 10 # ADC 1: DMA2 Channel 3 Request 5 dma ADC 2 11 # ADC 2: DMA2 Channel 4 Request 36 dma pin B01 0 # pin B01: DMA1 Channel 1 Request 64 dma pin B00 1 # pin B00: DMA1 Channel 2 Request 63 dma pin A07 2 # pin A07: DMA1 Channel 3 Request 62 dma pin A06 3 # pin A06: DMA1 Channel 4 Request 82 dma pin A01 4 # pin A01: DMA1 Channel 5 Request 57 dma pin A00 5 # pin A00: DMA1 Channel 6 Request 56 dma pin B02 6 # pin B02: DMA1 Channel 7 Request 72 dma pin A08 7 # pin A08: DMA1 Channel 8 Request 42 dma pin A15 8 # pin A15: DMA2 Channel 1 Request 49 # feature feature RX\_SERIAL feature TELEMETRY feature LED\_STRIP # serial serial 2 64 115200 57600 0 115200 # master set battery meter = ADC set current meter = ADC set vbat  $scale = 110$ set beeper\_inversion = ON set beeper\_od = OFF set beeper\_frequency = 2500 set system hse  $mhz = 8$ set gyro 1 bustype = SPI set gyro $1$ \_spibus = 1 set gyro\_1\_sensor\_align = CW180FLIP set mag\_hardware = AUTO set mag\_bustype = I2C set mag\_i2c\_device = 1 set baro\_hardware = AUTO set baro bustype = I2C set baro\_i2c\_device = 1

```
set flash spi bus = 2set blackbox_device = SPIFLASH
set serialrx \overline{p}rovider = CRSF
set dshot_burst = OFF
```
#### save

Blheli bi-direction Dshot ESC, enabled RPM filter: *feature rpm\_filter*

#### **Tips**

- If GPS, Receiver or other peripherals are connected to **UART2(Tx2,Rx2)** and these peripherals are powered ON while connecting USB. STM32G474 will not go into DFU mode. It is related to DFU protocol used in the STM32G474 bootloader. Pls unplug peripherals from UART2 before you try flashing the FC.
- There is no UART4 breakout on this board.
- If using Frsky SBUS+SmartPort receivers. you may remap one of PWM pins to softserial\_tx for SmartPort, e.g. LED pin, *resource serial\_tx 11 A15 , feature softserial .*
- Due to leakage voltage on MCU I/O, there is floating current readout when no external current sensor connected. If you don't use external current sensor. **set current meter = NONE .**
- If the FC is mounted with arrow facing backward. *set gyro\_1\_sensor\_align = CW0FLIP*
- Blheli bi-direction Dshot ESC, enabled RPM filter: *feature rpm\_filter*